# **MODEL 3250M**

电 导 度 **/ TDS/**盐 度 **/** 温 度

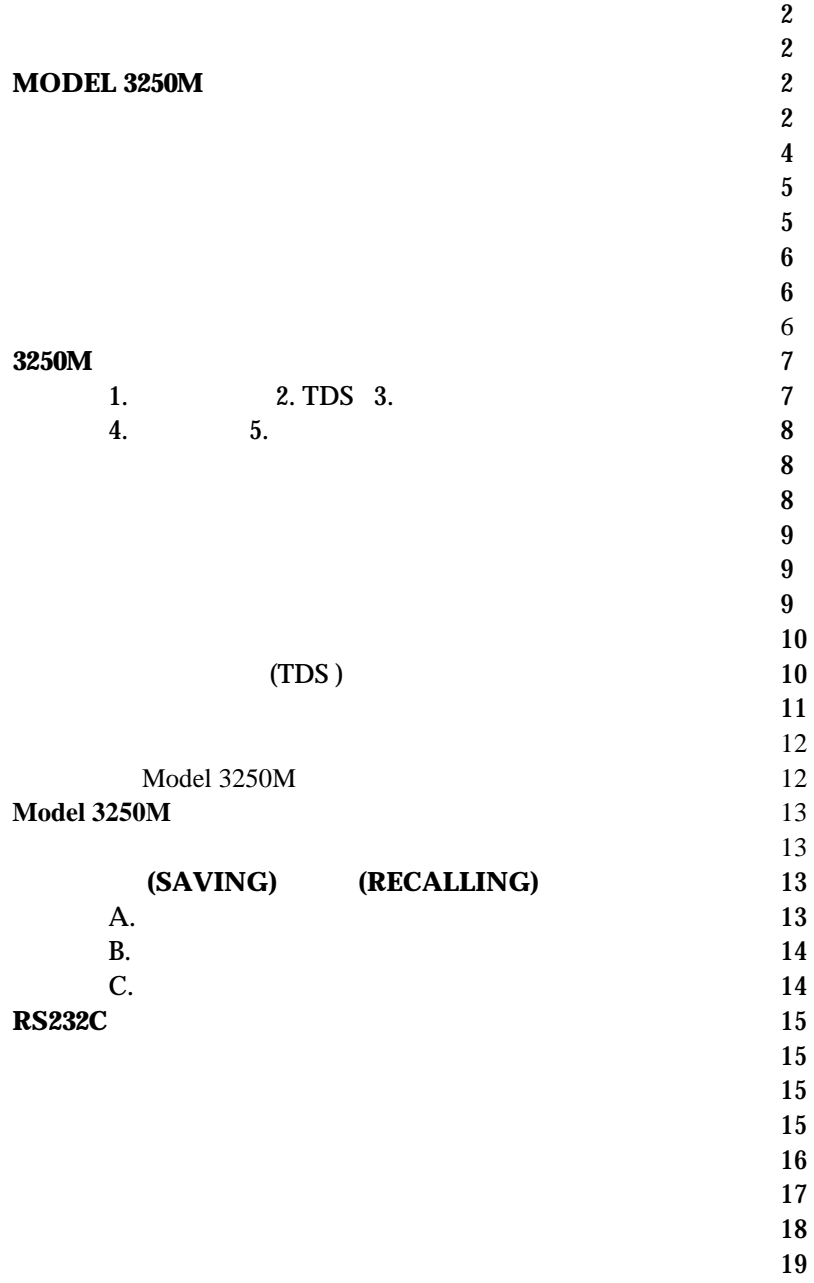

## $\bullet$  ,  $\bullet$  ,  $\bullet$  $, \qquad, TDS, \qquad 50$  $\bullet$  The contract of  $\bullet$  Theorem with  $\bullet$  $TDS$  0.300 ~ 1.000  $(0.1, 1.0, 10$ cm<sup>-1</sup>)  $\bullet$  and  $\bullet$  and  $\bullet$  $\bullet$  AAA 6 UL AC (Adaptor, 9VDC, 100 mA)  $"LO BAT" ($  $RS-232C$ ,

, which is a set of the contract of the contract of the contract of the contract of the contract of the contract of the contract of the contract of the contract of the contract of the contract of the contract of the contr

# **MODEL 3250M**

 $,$ 

 $\overline{\phantom{a}}$  (  $\overline{\phantom{a}}$  ) 1. **[MODE]** : a.  $\qquad \qquad$ ,  $\qquad \qquad$ :  $(TDS)$ b.  $\qquad \qquad , \qquad \qquad \qquad ($ ) , 2. **[CAL]** :  $\qquad \qquad$ , **3.**  $\begin{bmatrix} 0 & 1 \end{bmatrix}$  : a.  $\begin{bmatrix} 0 & 0 \end{bmatrix}$ 

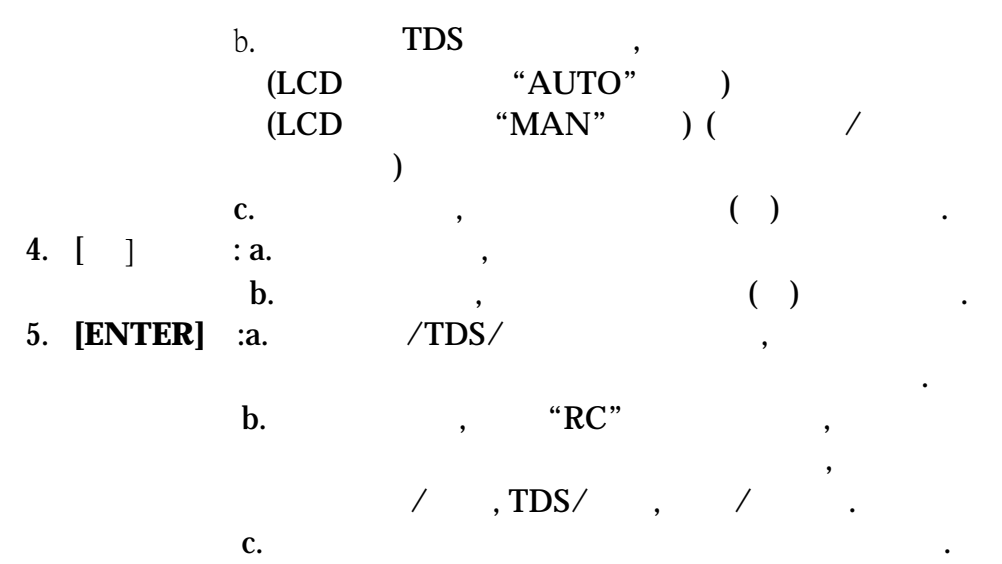

6. **[ON/OFF]** :

用此功能.

**7.**  $[\nabla]$  &  $[\text{ENTER}]$  :

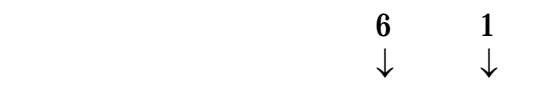

 $\overline{\phantom{a}}$ 

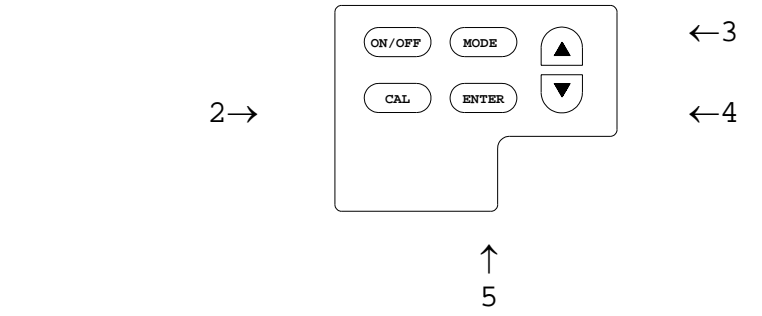

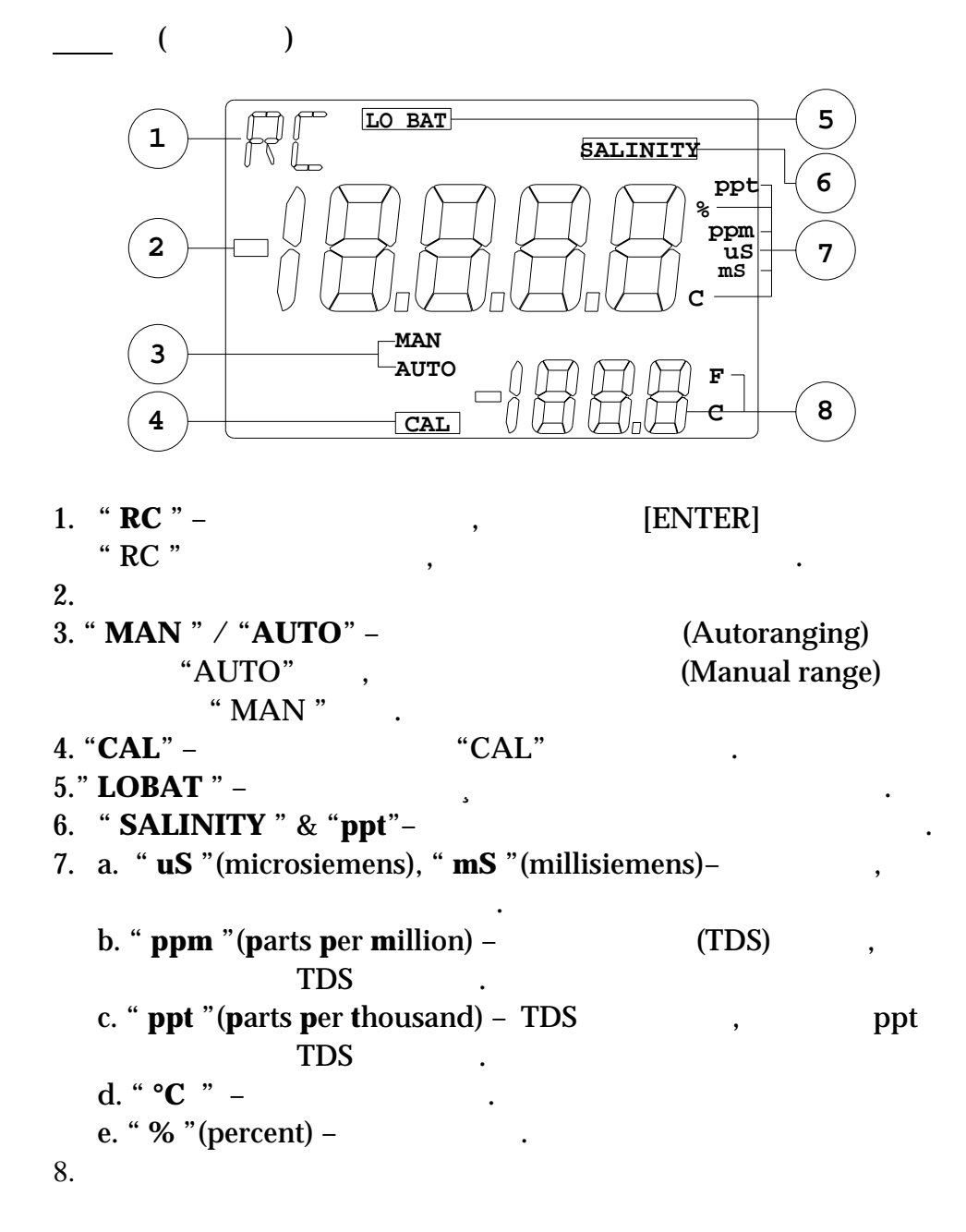

4

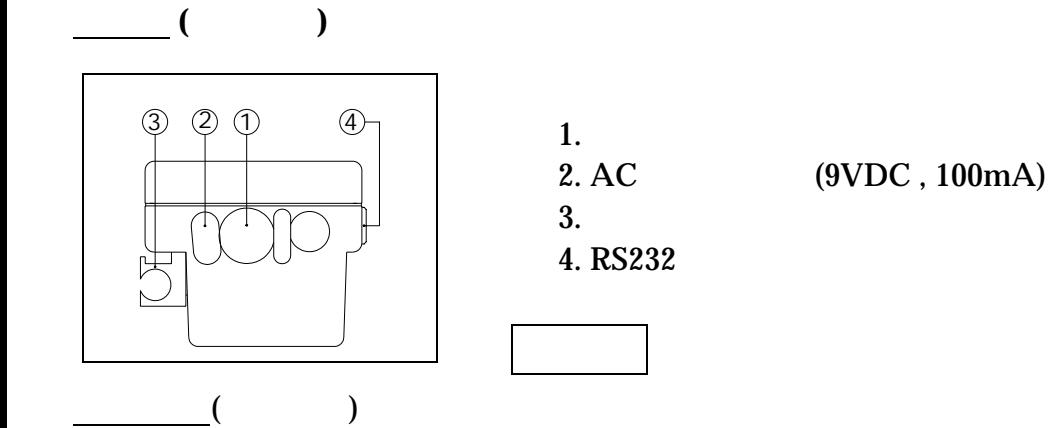

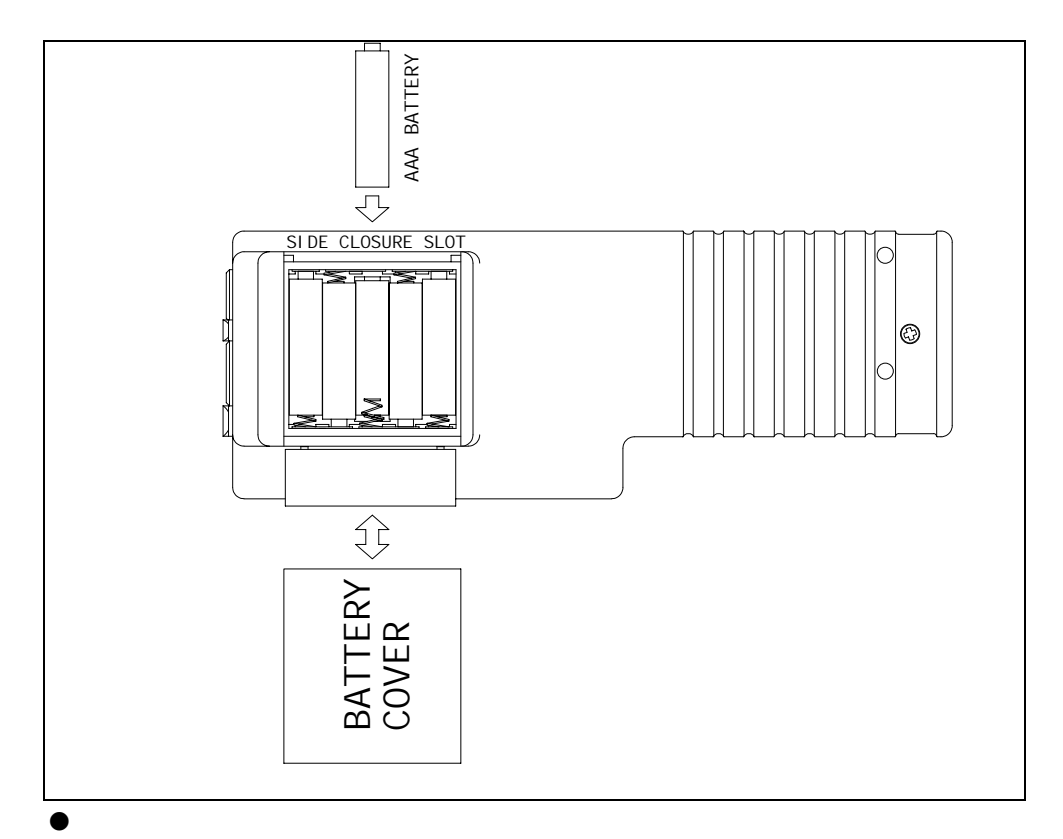

# $\,$ , LCD **"LO BAT**", , ,

 $1$  ,  $1$  ,  $1$  ,  $1$  ,  $1$  ,  $1$  ,  $1$  ,  $1$  ,  $1$  ,  $1$  ,  $1$  ,  $1$  ,  $1$  ,  $1$  ,  $1$  ,  $1$  ,  $1$  ,  $1$  ,  $1$  ,  $1$  ,  $1$  ,  $1$  ,  $1$  ,  $1$  ,  $1$  ,  $1$  ,  $1$  ,  $1$  ,  $1$  ,  $1$  ,  $1$  ,  $1$  ,  $1$  ,  $1$  ,  $1$  ,  $1$  ,  $1$  ,

电导常数并用标准液做校正后才可测得准确的电导度值.

 $\mathcal{A}$ 

, the contract of the contract of the contract of the contract of the contract of the contract of the contract of the contract of the contract of the contract of the contract of the contract of the contract of the contrac

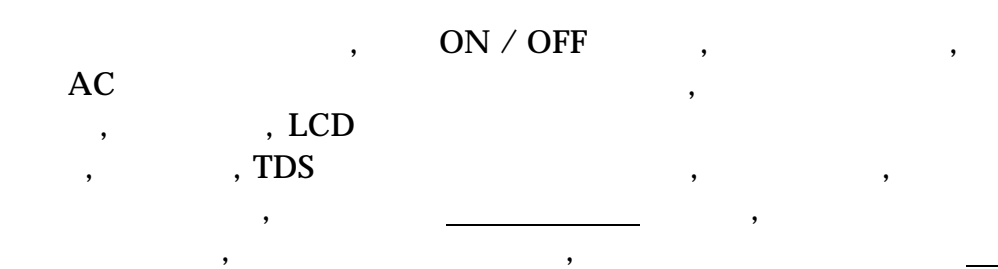

1. example, the set of the set of the set of the set of the set of the set of the set of the set of the set of the set of the set of the set of the set of the set of the set of the set of the set of the set of the set of  $\alpha$ 

2.  $\blacksquare$  $\mathbf 1$  . The contract of  $\mathbf 1$ 

 $3.$   $3.$ 

 $4.$ 

 $5.$ 

1.  $\blacksquare$ 

2.  $\blacksquare$ 

湿润.

 $\mathcal{R}$ 

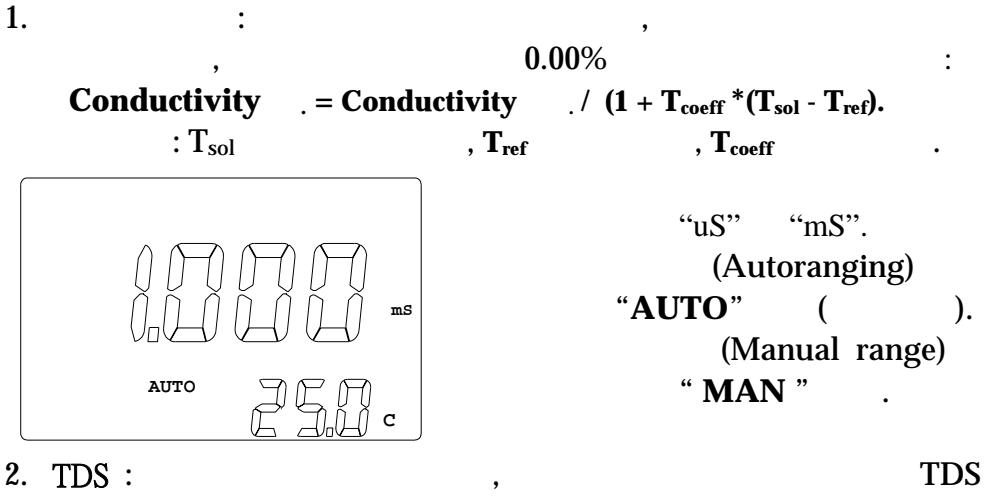

 $\mathcal{F}$  TDS  $\mathcal{F}$  $0.300 \qquad 1.000.$ 

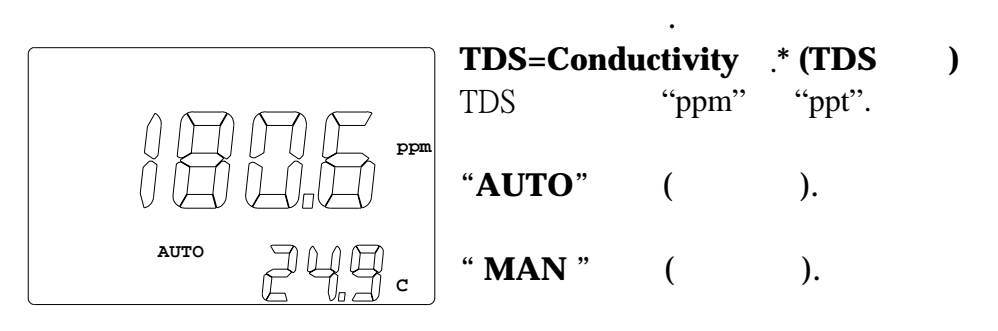

 $3.$   $\vdots$   $\vdots$ 

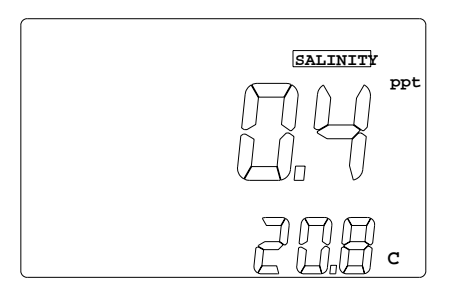

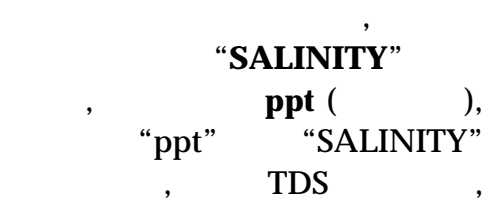

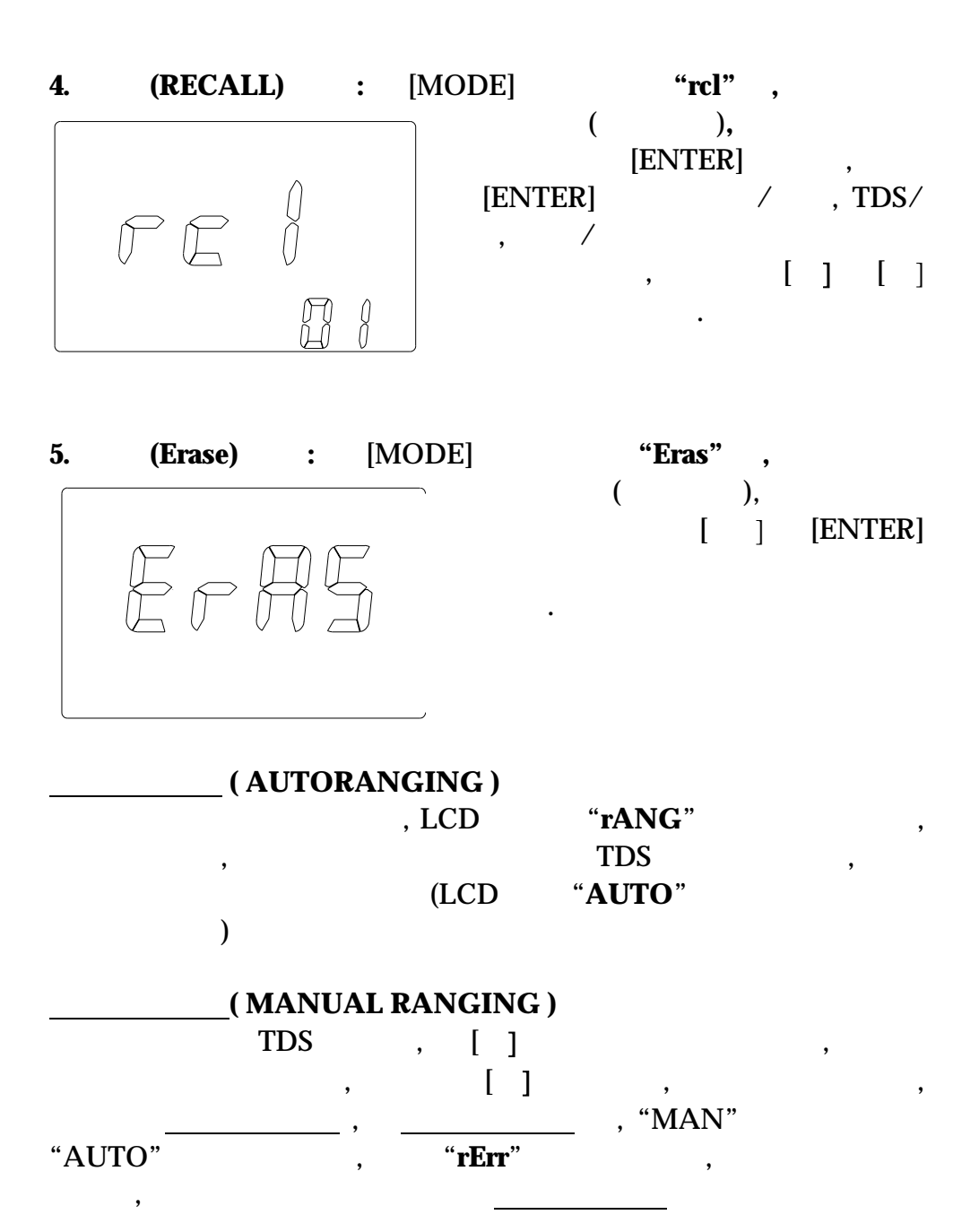

#### **(BASIC PROBE CELL CONSTANT)**

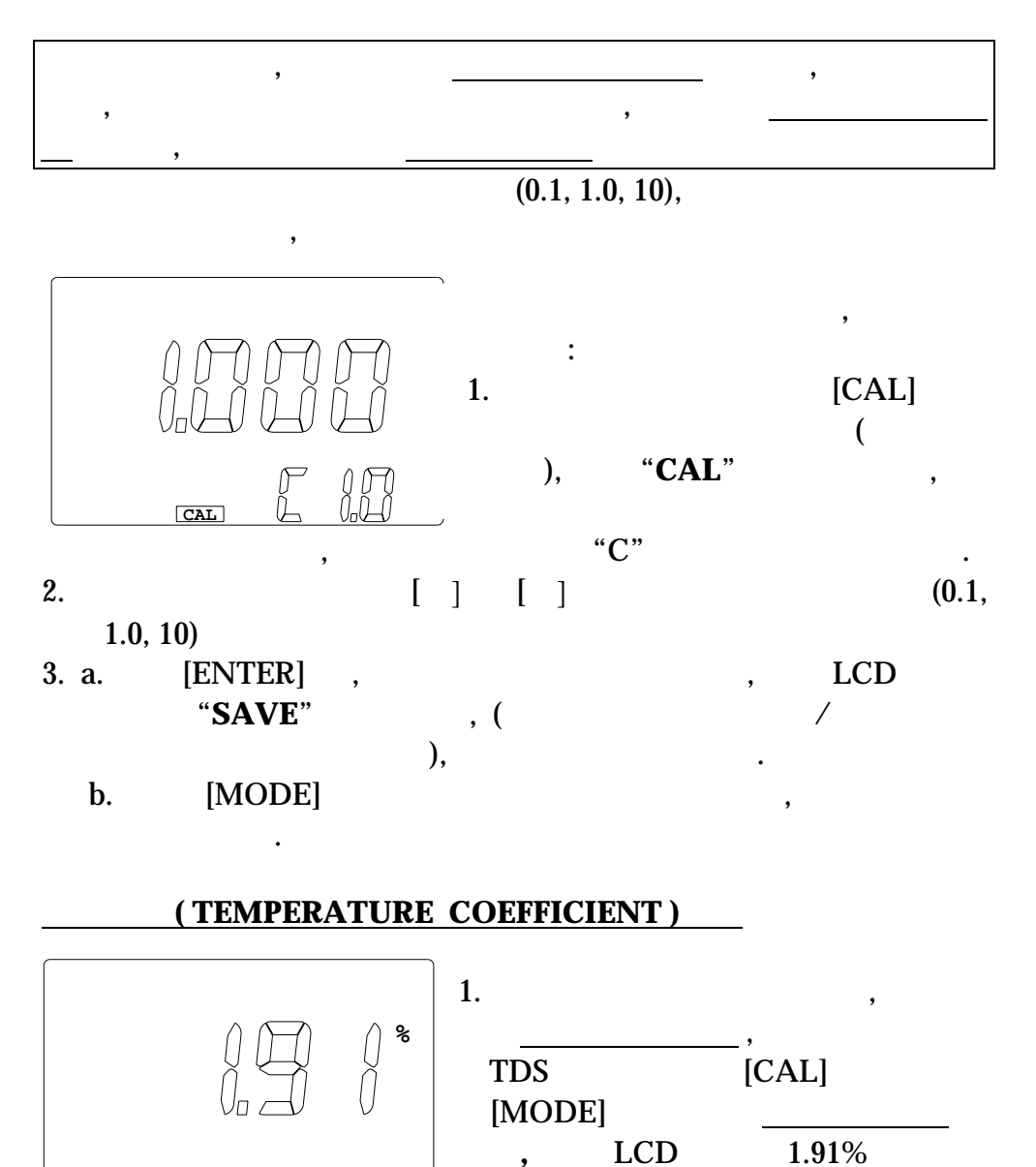

9

**CAL**

2. 
<br>  $\begin{bmatrix} 1 & 1 \end{bmatrix}$ 3. a.  $[ENTER]$  , the LCD "**SAVE**", b.  $[MODE]$  ,

#### ( TEMPERATURE REFERENCE )

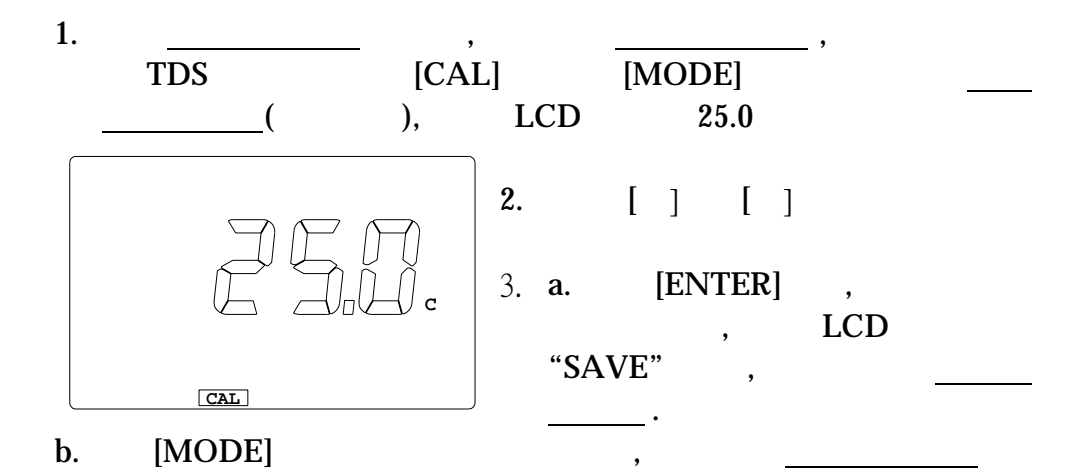

(TDS)

依照下列步骤可设定参考温度 :

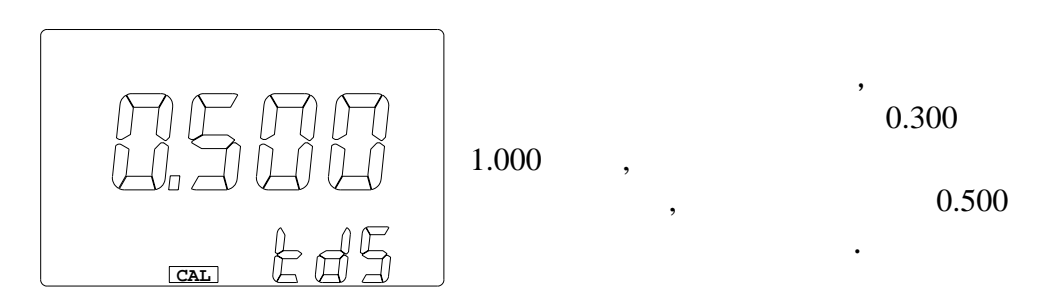

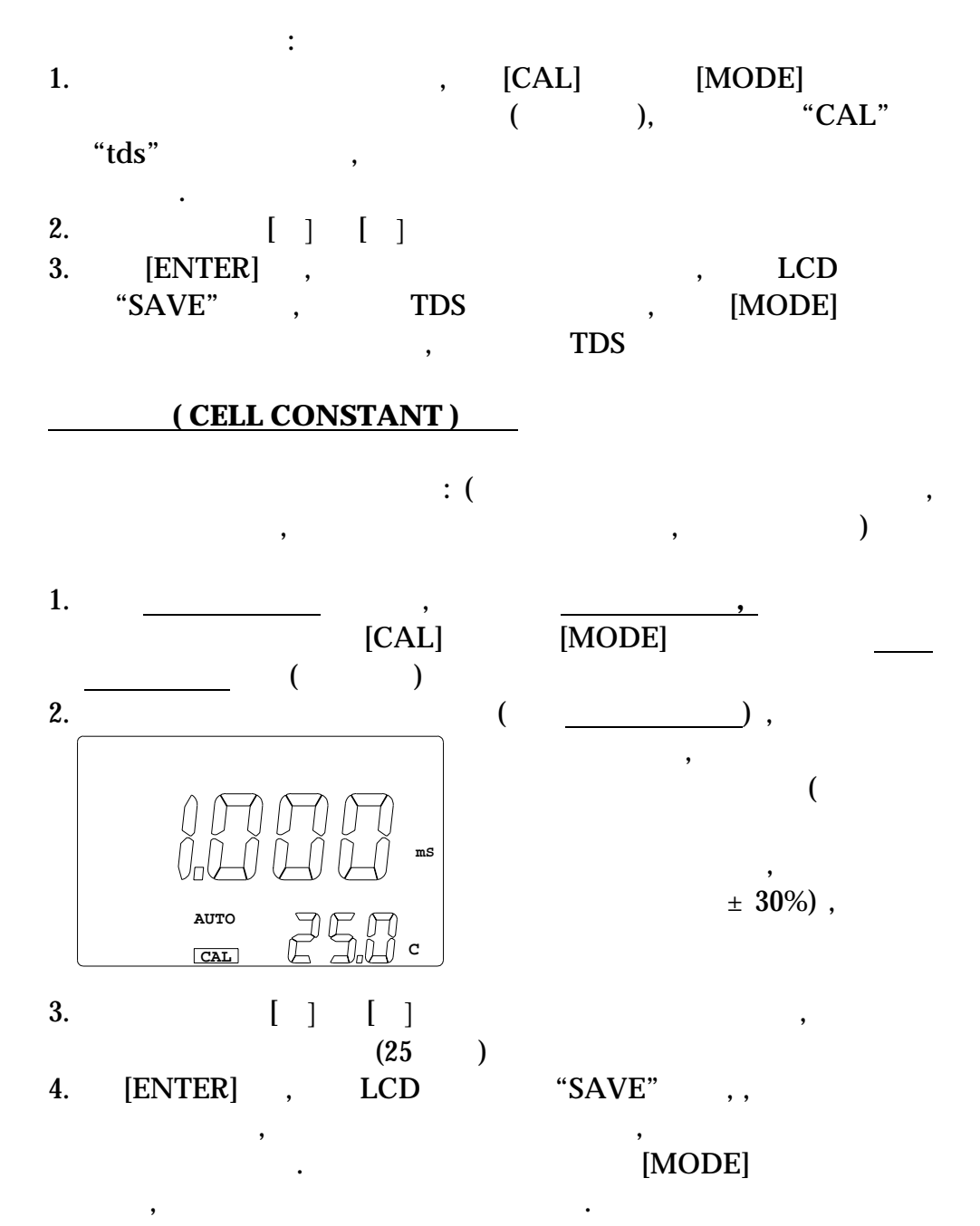

#### "OVER" "UNDR"

在校正之前要先做下列事项**:** 

- 1. example,  $\frac{1}{\sqrt{2\pi}}$ .
- 2.  $\hspace{1.6cm}$ ,  $\hspace{1.6cm}$  $3.$   $\hspace{1.5cm}$ ,  $\hspace{1.5cm}$ ,  $\hspace{1.5cm}$ ,  $\hspace{1.5cm}$ 
	- .  $4.$

## **Model 3250M**

除方法去排除错误.

接近.

1.  $\blacksquare$ 2.  $\blacksquare$  $3.$ a.  $50 \text{ mS}$ b.  $1 \text{ mS}$ c.  $10 \text{ mS}$  $4.$  $5.$  $1.91\% - 2.00\%$  ,  $2.00\%$ 6.  $25.0^{\circ}$ C,  $15.0^{\circ}$ C  $25.0^{\circ}$ C  $7.$  $\ddotsc$  $8.$ 9.  $[A] \quad [\Lambda] \quad [\mathcal{Y}]$ , [ENTER] , "OVER" 'UNDR'

## **Model 3250M**

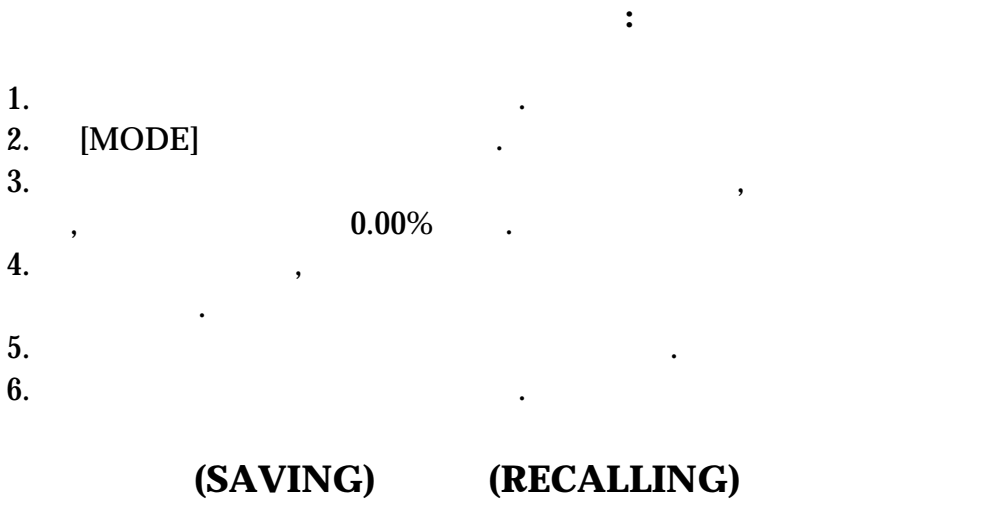

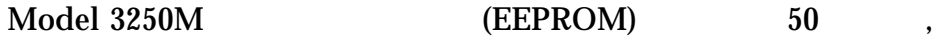

 $\overline{\phantom{a}}$ 

 $\bullet$  and  $\bullet$  and  $\bullet$ 

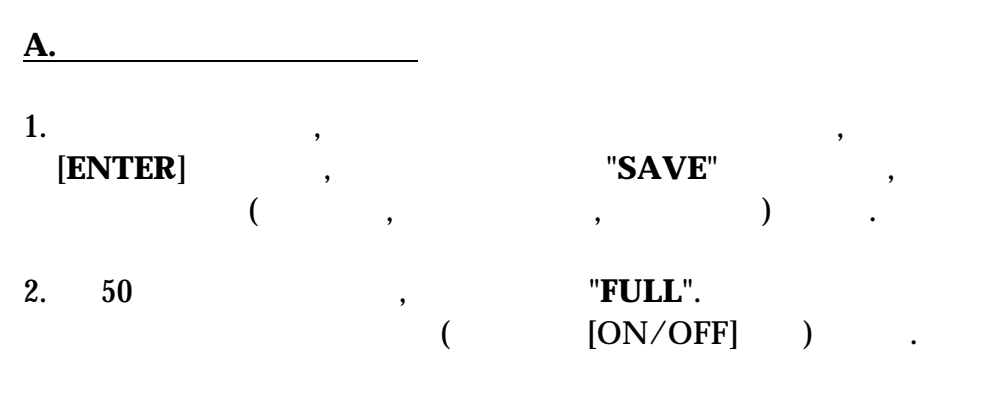

 $\hspace{1.6cm}$ 

 $3. 50$  ,  $7. 50$ 

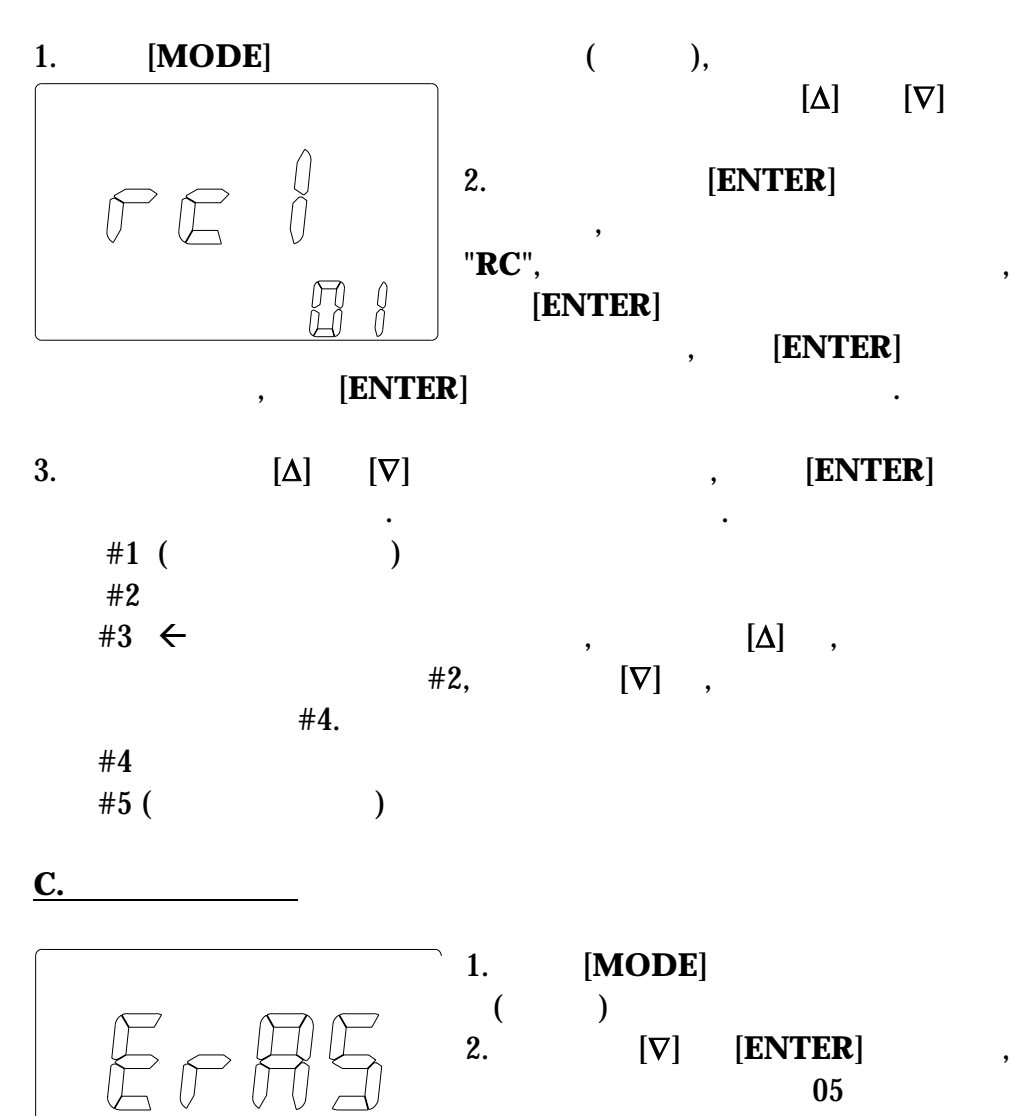

**B.** 

"dONE"

所有 的数据*.*

## $RS232C$

 $\mathbb{R}^n$  , and  $\mathbb{R}^n$  , and  $\mathbb{R}^n$  , and  $\mathbb{R}^n$  ,  $\mathbb{R}^n$ 

 $\qquad \qquad \bullet$ 

RS232C ,

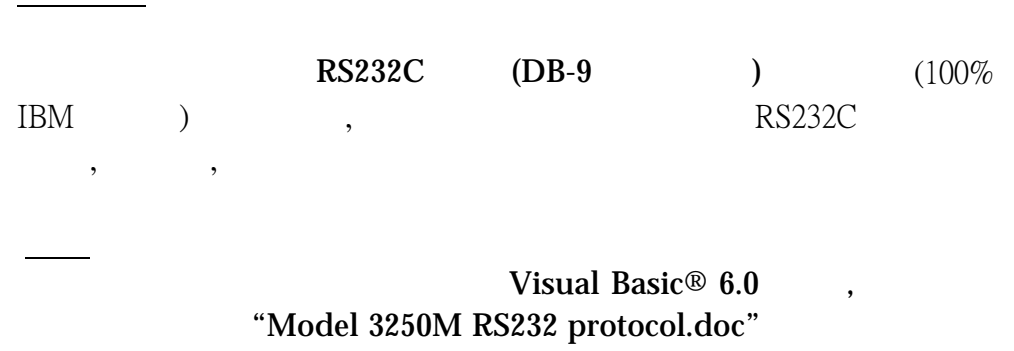

随机附上的示范软件去了解计算机与机器之间的传送命令及接收资料.

, and the set of the set of the set of the set of the set of the set of the set of the set of the set of the set of the set of the set of the set of the set of the set of the set of the set of the set of the set of the se

 $RS232C$  .

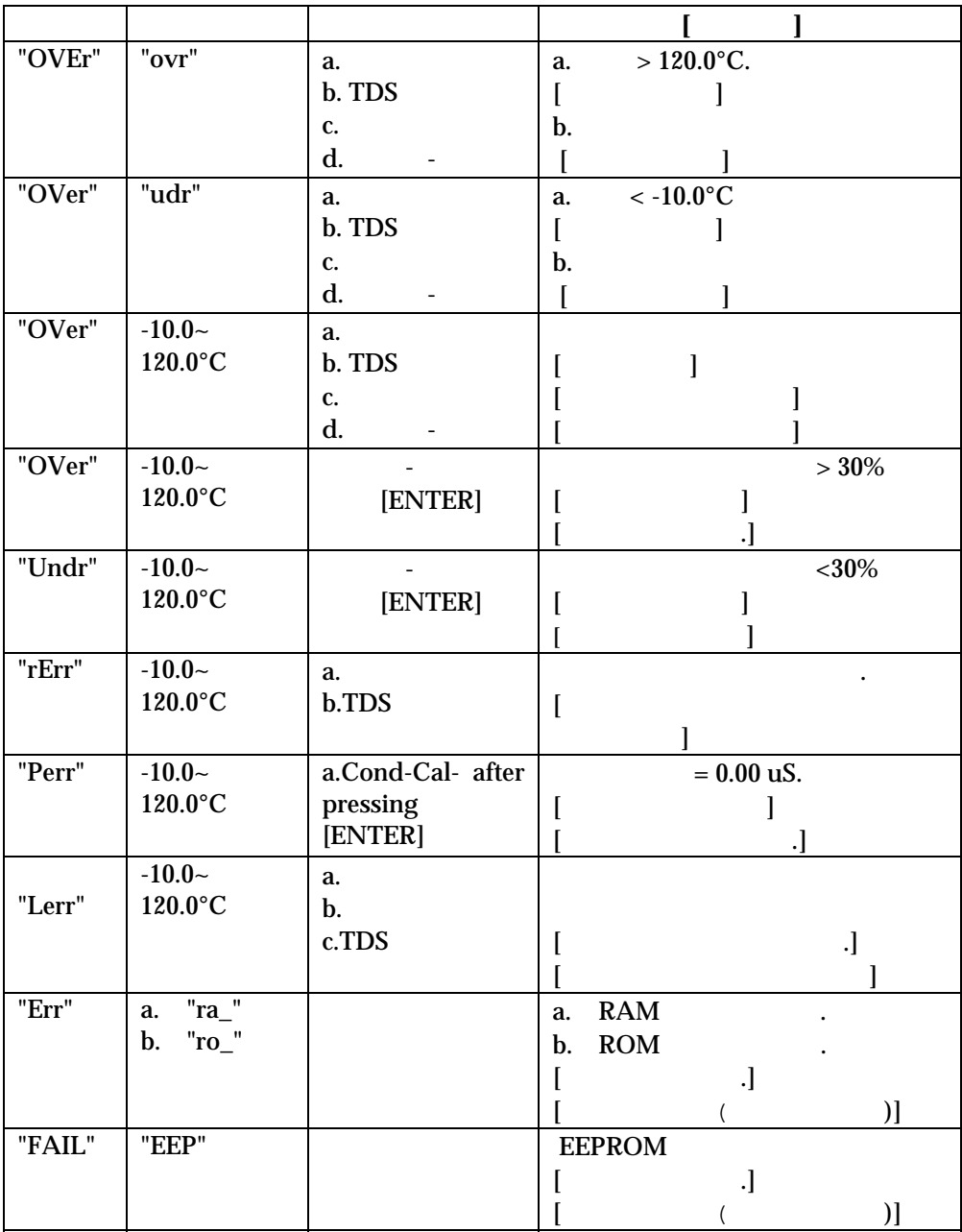

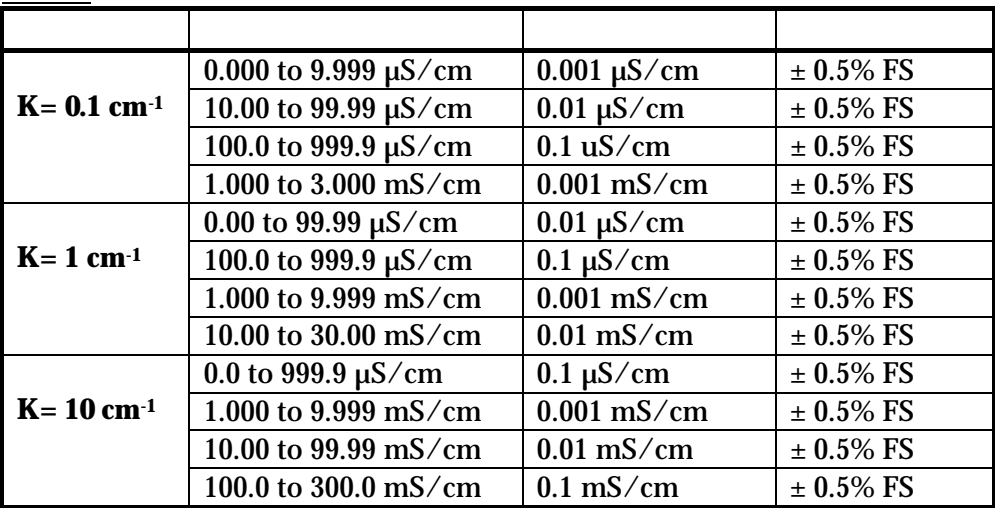

## **TDS**

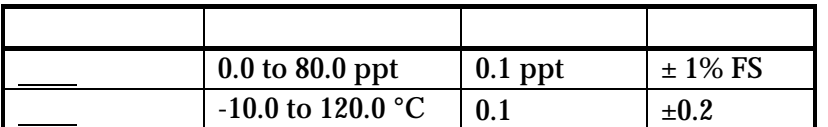

总溶解固体量的显示范围依使用者设定的因子值而定.

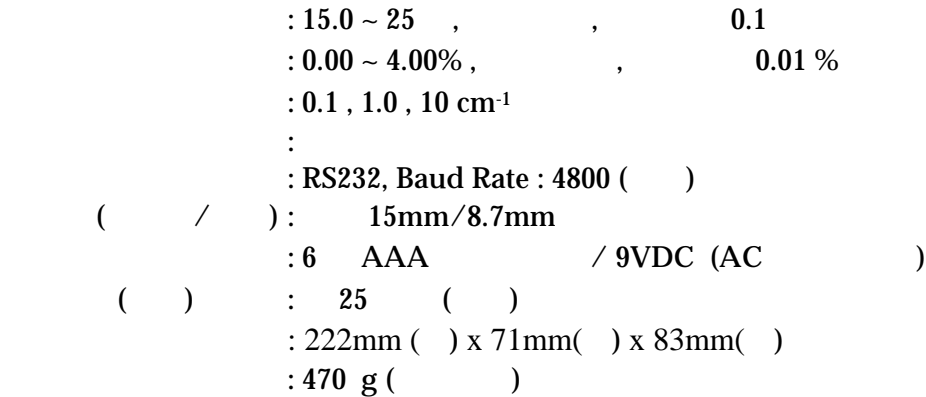

# $\lambda$

#### 3250M

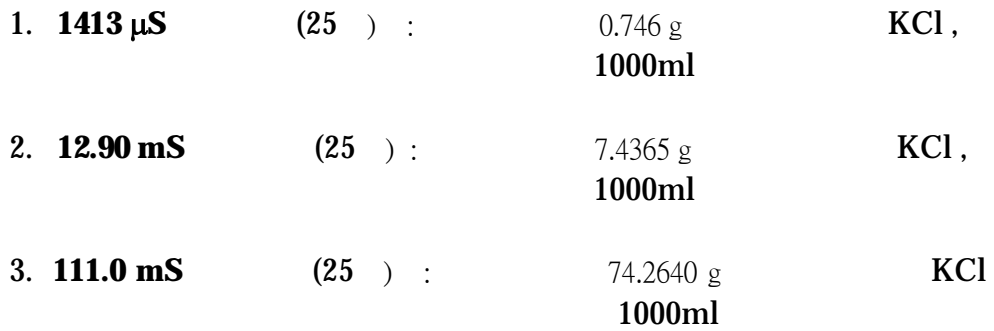

 $\overline{\phantom{a}}$ 

 $\sim$  18  $\sim$  18  $\sim$  18  $\sim$  18 201601 021 57619598 电话: 021 57619008 57619600 57619599 http://www.jenco.com.cn jenco@public.sta.net.cn